## Version 1.1.9012 (September 2019)

Learn what's new in the latest release of DGLux5.

Update to the latest version of DGLux5 to experience these changes.

## Changelog

- Fixed issue when you try to add an image by "Click to Explore" in the Style Manager.

- Fixed a bug in the form file input when open trigger subscribed to some of its parent click event.

- Added showing range for numeric values in actions.

- Added "negativeValuesMode" property to artifact plotting in a stacked chart.

- Don't allow invalid characters in the component name.

- Move project when user change component or vendor name.

 Fix for images that don't have the correct size. Use seamless image stretch by 2px only for hvac2 ducts and pipes.

- Added the ability to disable out-of-month selection in the Calendar widget.

- Fixed the Dataflow blue dot menu binding source and targets. They didn't work if the block's pin is bound to the table cell.

- Allow users to use the relativize button even when a base path not found.

- Fixed issue when a timer was waiting, it was also blocking other requests from initiating the payload sending.

- Wait longer to poll Niagara when there is an error.

- Dragging dataflow symbols from the library should also use its library path.

- Fixed the Project Assist navigation file issue.

- Recursively deleting the server Dataflow folder should also backup Dataflows in "delete" folder.

Added new parameter to hub block - "ignoreNull".

From: https://wiki.dglogik.com/ - **DGLogik** 

Permanent link: https://wiki.dglogik.com/dglux5\_wiki:releases:9012

Last update: 2021/09/20 14:43

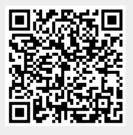